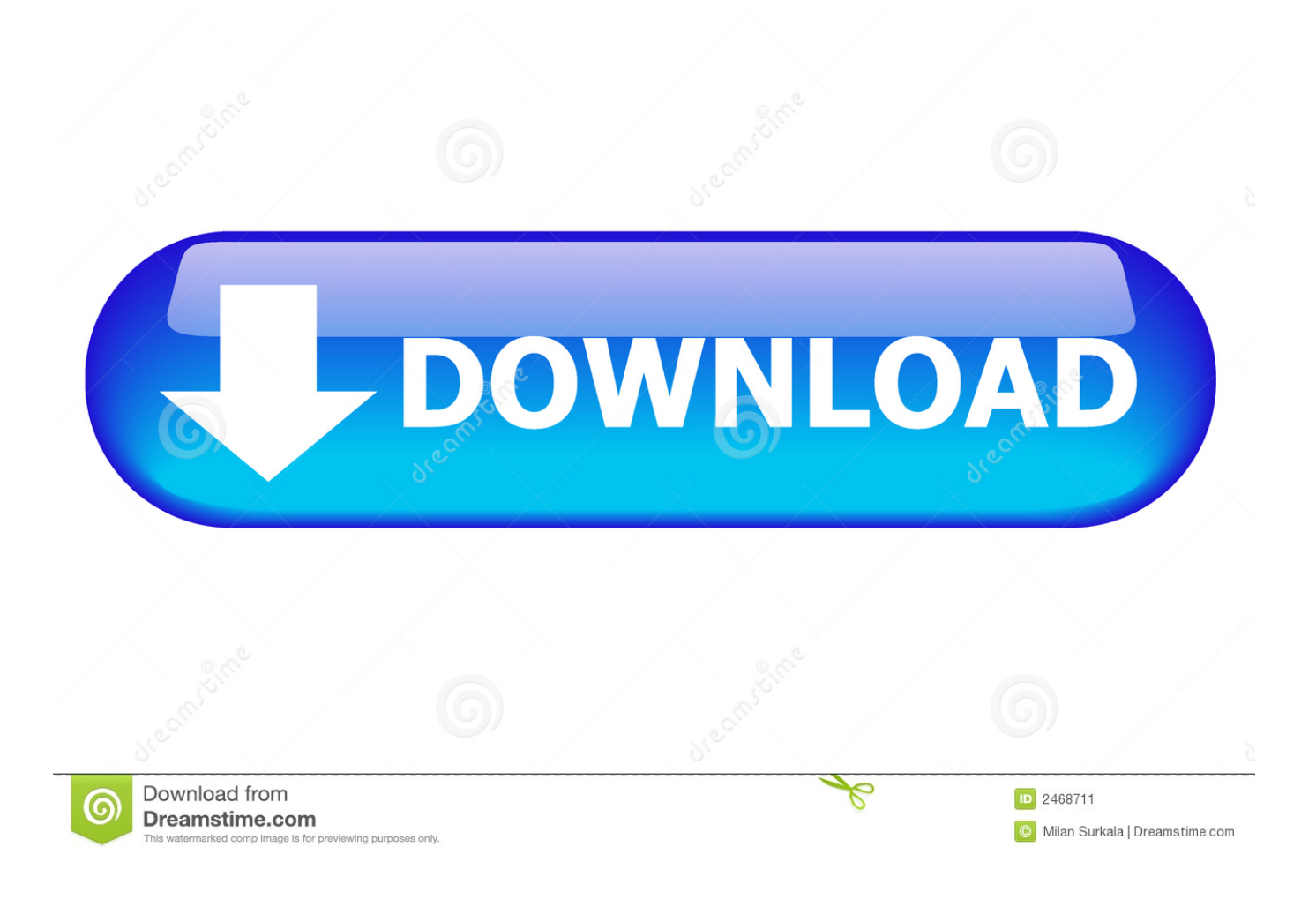

**[Osx Image For Mac](https://relaxed-minsky-547525.netlify.app/download-Old-Apps-Java-torrent#svxaW=LDwyTLei4n3tmwynbICVzei==)** 

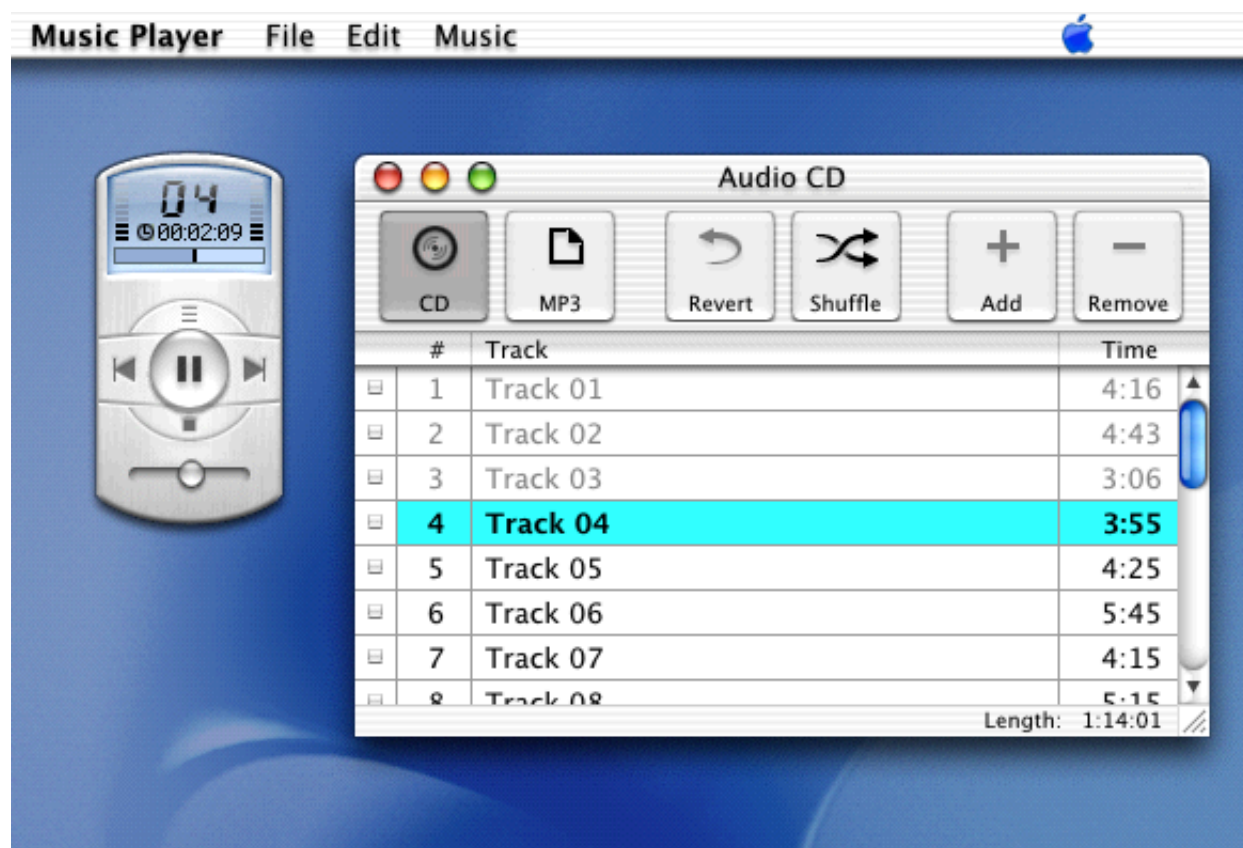

**[Osx Image For Mac](https://relaxed-minsky-547525.netlify.app/download-Old-Apps-Java-torrent#svxaW=LDwyTLei4n3tmwynbICVzei==)** 

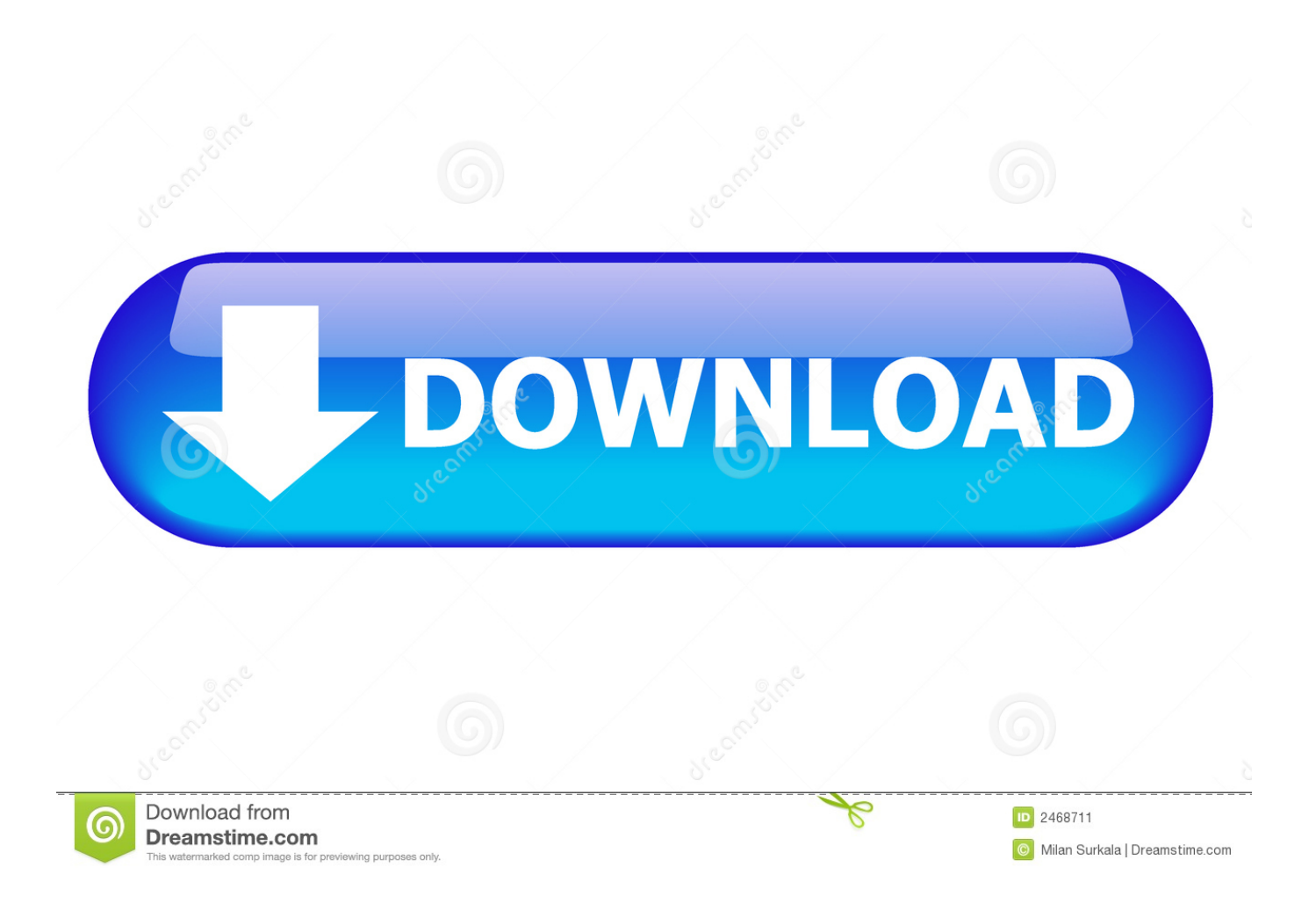

This is the name that appears in the Finder, where you save the disk image file before opening it.. 0 7 by Donk FAQ Q How to install?A Guide with the Downloads or or Steps I did to make it boot.. 3: extract unlocker207 zip and run win-install cmd as admin 4: run vmplayer12 click on player and choose file-open and navigate to extracted osx folder and choose OS X 10.

- 1. image search
- 2. imagen
- 3. imagenes gratis

1: extract Mac OSX El Copitan 10 11 VMware Image 7z to wherever you like 2: downloaded and installed the free vmplayer12.. N B: Osx login PW is '000' if asked System Requirements: Make sure VM settings as below Windows settings Intel 2 cores 2gb ram USB 2.. Installation only tested on Intel system so cant tell much about AMD's To install on VMware you need install Vmware Unlocker for osx.

## **image search**

image, image search, image google, images photos, image to text, image to pdf, image search google, image translate, image to base64, image skincare, image processing, image resizer, imagery [Kodi Solutions 3.1 Apk Download](https://trusting-knuth-9ceb50.netlify.app/Kodi-Solutions-31-Apk-Download)

0 Hard Disk with at least 40GB free for Virtual Machine Rest leave defaults VMware Workstation 12 VMware Unlocker 2.. Enter a filename for the disk image, add tags if necessary, then choose where to save it.. In the Disk Utility app on your Mac, choose File > New Image > Blank Image.. 11 vmx 5: vmplayer will ask you if you moved vm or copied it / choose copied it and vmplayer will automatically start osx. [Pegatron Ipm41 D3 Motherboard Drivers For Windows 7](https://ballmaslepi.weebly.com/blog/pegatron-ipm41-d3-motherboard-drivers-for-windows-7)

| 14            |                               | Θ        | Audio CD          |                         |  |
|---------------|-------------------------------|----------|-------------------|-------------------------|--|
| ■ 988:82:89 ■ | $\bm{\odot}$                  | D        | ∞                 | ÷                       |  |
| Ξ             | CD                            | MP3      | Shuffle<br>Revert | Add<br>Remove           |  |
| K<br>п<br>Þ   | #                             | Track    |                   | Time                    |  |
|               | 1<br>$\sim$                   | Track 01 |                   | 4:16                    |  |
|               | $\overline{2}$<br>$\sim$      | Track 02 |                   | 4:43                    |  |
|               | 3<br>$\overline{\phantom{a}}$ | Track 03 |                   | 3:06                    |  |
|               | 4<br>$\overline{\phantom{a}}$ | Track 04 |                   | 3:55                    |  |
|               | 5<br>$\equiv$                 | Track 05 |                   | 4:25                    |  |
|               | 6<br>$\overline{\phantom{a}}$ | Track 06 |                   | 5:45                    |  |
|               | 7<br>$\overline{\phantom{a}}$ | Track 07 |                   | 4:15                    |  |
|               | Q<br><b>Inches</b>            | Track 08 |                   | 5.15<br>Length: 1:14:01 |  |

[Quattro 4 Audio Editor Cd Creation Software For Mac](https://trusting-mclean-3aae5b.netlify.app/Dsp-Quattro-4-Audio-Editor-Cd-Creation-Software-For-Mac)

## **imagen**

[Read online book Quality software management by Gerald M Weinberg DOCX, PDF, EPUB, FB2](https://dazzling-brahmagupta-99262b.netlify.app/Read-online-book-Quality-software-management-by-Gerald-M-Weinberg-DOCX-PDF-EPUB-FB2)

 6: install vmtools drivers Thanks to' BigReds' for above tips. Description This is a Mac osx 10 11 El Capitan VMware image ( vmx) Its works installation on VMware workstation 12 player/pro Windows host. [Wavepad Masters Edition Serial Key](https://xenodochial-morse-d5b4e7.netlify.app/Wavepad-Masters-Edition-Serial-Key)

## **imagenes gratis**

[I Can 039;t Download On My Mac](https://povmiroljuba.wixsite.com/compwarrockper/post/i-can-039-t-download-on-my-mac)

e828bfe731 [Download alpin dumm](https://distracted-varahamihira-11e049.netlify.app/Download-alpin-dumm)

e828bfe731

[100 Fiches Vocabulaire Espagnol Pdf Download](https://compassionate-babbage-cf9545.netlify.app/100-Fiches-Vocabulaire-Espagnol-Pdf-Download)